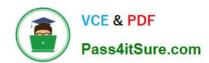

# 1Z0-1045-22<sup>Q&As</sup>

Oracle Warehouse Management Cloud 2022 Implementation Professional

# Pass Oracle 1Z0-1045-22 Exam with 100% Guarantee

Free Download Real Questions & Answers **PDF** and **VCE** file from:

https://www.pass4itsure.com/1z0-1045-22.html

100% Passing Guarantee 100% Money Back Assurance

Following Questions and Answers are all new published by Oracle
Official Exam Center

- Instant Download After Purchase
- 100% Money Back Guarantee
- 365 Days Free Update
- 800,000+ Satisfied Customers

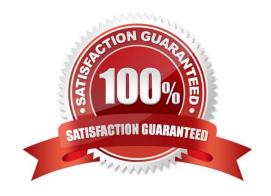

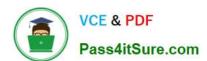

#### **QUESTION 1**

The above diagram shows a typical Third Party Logistics (3PL) structure. Identify the Facility, Company, and User levels, as applicable, in sequential order (that is, the proper label for box 1 is listed 1st in sequence).

## 3PL Facility Support - Sample Hierarchy

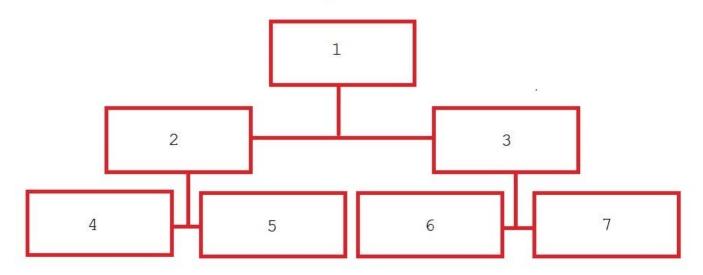

- A. 1=Facility 1, 2=Company 1, 3=Company 2, 4=Super User 1, 5=Facility 2, 6=Facility 3, 7=Facility 4
- B. 1=Parent 3PL, 2=Facility 1,3=Facility 2, 4=Company 1, 5=Company 2, 6=Company 3, 7=Company 1
- C. 1=Company 1, 2=Parent 3PL, 3=Company 2, 4=Facility 1, 5=Facility 2, 6=Facility 3, 7=Facility 4
- D. 1=Super User, 2=Parent 3PL, 3=Company 1, 4=Facility 1, 5-Facility 2, 6=Facility 3, 7=Facility 4

Correct Answer: C

#### **QUESTION 2**

Your warehouse is divided into two large areas, Area A and Area B, which store different products. You have set up your wave to allocate inventory from only Area A, but when the wave is run, both Area A and area B have allocated items.

What caused the issue?

- A. In the Allocation Mode, "Restrict Allocation Zone" was not specified.
- B. In the Allocation Mode, "Restrict Allocation Zone" was set to Area B.
- C. Allocation zone was not specified in the task selection criteria.
- D. Allocation zone was not specified in the shipping order.

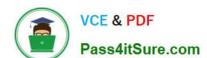

#### https://www.pass4itsure.com/1z0-1045-22.html

2024 Latest pass4itsure 1Z0-1045-22 PDF and VCE dumps Download

E. The locations in Area A have excessive cycle count tasks against them.

Correct Answer: C

#### **QUESTION 3**

You are the inventory control superuser of a warehouse and need to audit all the cycle count activities done by the operators before they are communicated to the host system from WMS Cloud. You are responsible for the cycle count functionality configuration of the warehouse as well. This warehouse was newly bought by your company. Your company is a 3PL and this new warehouse will be used for a new client of your company. Which four tasks do you need to complete? (Choose four.)

- A. Create a Cycle Count RF screen with the parameter auto-approve-mode set to off.
- B. Audit the Pending records in the Cycle Count Adjustment screen.
- C. Create a Cycle Count RF screen with the parameter auto-approve-mode set to on.
- D. Set the company parameter INVN\_ADJ\_APPROVAL\_REQUIRED to yes for your company.
- E. Set the company parameter INVN\_ADJ\_APPROVAL\_REQUIRED to yes for the company that you are configuring.
- F. Set the facility parameter INVN\_ADJ\_APPROVAL\_REQUIRED to yes for the new warehouse.

Correct Answer: BCDF

#### **QUESTION 4**

Which two fields are mandatory to set up a carrier in the Carrier Set-Up UI, if you want to utilize Parcel Carriers to fulfill orders? (Choose two.)

- A. Carrier Phone Number
- B. The Ship Via
- C. The Company
- D. The Carrier Type
- E. The Description

Correct Answer: BD

#### **QUESTION 5**

Which three configurations are required to sort the SKU A and B while receiving? (Choose three.)

A. An IB Shipment Type should be created to receive Purchase Order with sort SKUs.

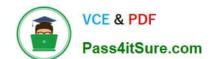

### https://www.pass4itsure.com/1z0-1045-22.html

2024 Latest pass4itsure 1Z0-1045-22 PDF and VCE dumps Download

- B. Use Custom Field in Vendor UI to map the item that needs to be sorted.
- C. Break Rule with Criteria needs to be set for the Sorting Rule.
- D. Receive Station Location for Sorting should be created and mapped with the Sorting Rule.
- E. Putaway Type should be configured for the SKU.
- F. The Locations Size type should be defined for each Receive Station Location.

Correct Answer: ABE

<u>Latest 1Z0-1045-22 Dumps</u> <u>1Z0-1045-22 Study Guide</u> <u>1Z0-1045-22 Braindumps</u>